Cabi

# **User guide**

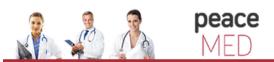

portalul electonic de acces la cercetare si educatie medicala

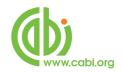

# Contents

| CABI Full text introduction                 | 3 |
|---------------------------------------------|---|
| Viewing Full text articles                  | 4 |
| Limiting searches to only Full text results | 5 |

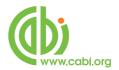

### **CABI Full text introduction**

The CAB Abstracts and Global Health databases now come with FREE access to the full text articles held in the CAB Full Text database, comprising articles from "hard-to-find" journals and conferences from around the world. Each article has a record in the CAB Abstracts or Global Health database. On the CAB Direct search platform, the full database record provides a free link to the Full Text article in PDF file format. The Full Text database records may simply be found during the course of a search, but searches can also be limited to database records with links to this Full Text content, by using a simple search statement. All the associated database records are coded, and can be searched for in the Subject Code field (sc) using the code ft. Simply add the search statement sc:ft to your search, in order to limit the results to records with links to CAB Full Text articles. In the following example, we have limited our search on Global Warming to records with links to Full Text PDF files.

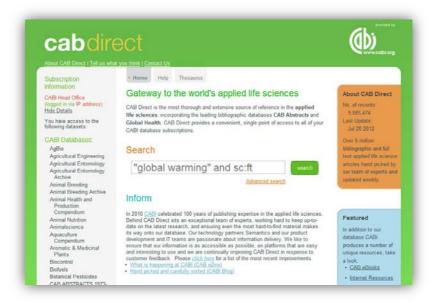

This particular search returned 359 records:

| About CAB Direct   Tell us what                                                                                                    | you think [ Contact Us                                                                                                    | www.cobi.or                                                                                 |
|----------------------------------------------------------------------------------------------------|----------------------------------------------------------------------------------------------------|---------------------------------------------------------------------------------------------|
| Subscription                                                                                                    | Home Help Thesaurus                                                                                                    |                                                                                             |
| CABI Head Office                                                                                                    | "global warming" and sc:ft search                                                                                                    |                                                                                             |
| (logged in via IP address)                                                                                                    | Advanced Search                                                                                                    |                                                                                             |
| Show Details                                                                                                    | Search results                                                                                                    | Tools                                                                                       |
| And Andrewson and Andrewson and And | "global warming" AND CABI electronic journal code: ft                                                                                                    | Marked records                                                                              |
| Log into a different account                                                                                                    | returned 359 results                                                                                                    | Search History                                                                              |
| MyCABDirect                                                                                                    | 1 to 10 of 359 results Show me: most recent first 💌                                                                                                    | Eint marked                                                                                 |
| About MyCABDirect<br>Create a free account                                                                                                    | Results per page. 10                                                                                                    | tecords                                                                                     |
|                                                                                                    | Results page: 1 2 3 4 5 6 7 Next »                                                                                                    | recorda                                                                                     |
| Refine Results                                                                                                    | Mark: <u>All / Nono</u>                                                                                                    | Citations                                                                                   |
| Refine your search                                                                                                    | Q 1 Physiological attributes based resilience of wheat to climate change.<br>Mukhtar Ahmed; Fayyaz-ul-Hassan; Aslam, M.; Aslam, M. A.; Friends Science                                                                                                    | Download marked<br>as MARC records                                                          |
| * Specific Topic<br>climate change (289)                                                                                                    | Publishers, Faisalabad, Pakistan, International Journal of Agriculture and<br>Biology, 2012, 14, 3, pp 407-412, 26 ref.                                                                                                    | Did you know? With                                                                          |
| global warming (284)<br>climatic change (265)<br>eukoryotes (174)                                                                                                    | Climate change may affect wheat positively or negatively when global warming is<br>likely to increase evapotranspiration (ET) and decrease crop physiological functions.<br>More often droughts are being encountered in Pothwar because of high ET and low<br>precipitation in the form of ramfall. The impact of climate change on physiological | FREE MyCABDirect<br>account you can saw<br>your searches, create<br>reading lists, subscrit |
| <b>Developed Countries (129)</b>                                                                                                    | attributes [Net photosynthesis(An), stomatal conductance(gs) and tran                                                                                                    | to RSS feeds and em                                                                         |
| more                                                                                                    | View Abstract =                                                                                                    | alerts and share with<br>others? Create your                                                |
| <ul> <li>Subject Category<br/>(CABICODE)</li> </ul>                                                                                                    | View Full Text 💟                                                                                                    | MyCABDirect accourt                                                                         |
| Year of publication                                                                                                    | 2 Taiwanese public awareness and attitudes about global warming and<br>Intentions to participate in planting trees for carbon sequestration. Lin                                                                                                    | nowf                                                                                        |
| * Source Title                                                                                                    | JiunnCheng: Wu ChinShien: Liu WanYu: Lee ChunChih: Taiwan Forestry Research                                                                                                    |                                                                                             |
| * Author                                                                                                    | Institute, Taipei, Taiwan, Taiwan Journal of Forest Science, 2012, 27, 1, pp 59-79,                                                                                                    |                                                                                             |
| ' Geographic location                                                                                                    | many ref.                                                                                                    |                                                                                             |
| * Language                                                                                                    | As planting trees is one of the feasible strategies for reducing greenhouse gases, this                                                                                                    | About CAB Direct                                                                            |
| * Full Text                                                                                                    | study conducted a mail questionnaire survey on the topics of global warming and<br>clasting trees in which respondents were the general rather in Taiwan Based on this                                                                                                    |                                                                                             |
| Vour CABI Databases                                                                                                    | planting trees, in which respondents were the general public in Taiwan. Based on this                                                                                                    | Over 9 million                                                                              |

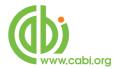

## **Viewing Full text articles**

Each of the database records will include a *WiewFullText* button, as shown below.

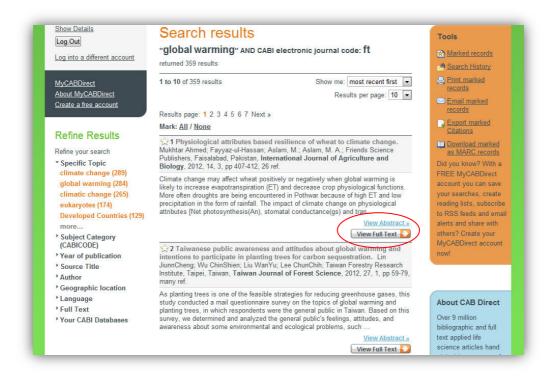

To go to the Full Text PDF file, simply click on the button to display the article in a new window.

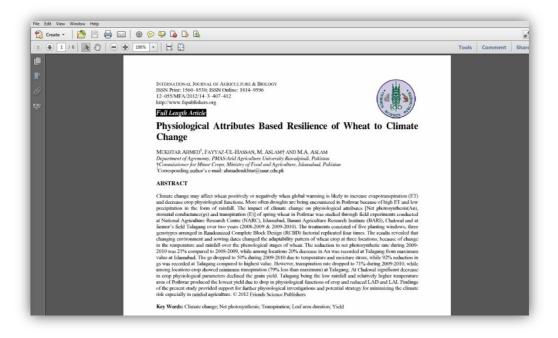

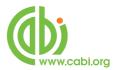

## Limiting searches to only Full text results

Users may also limit their searches to any of the CABI Full Text articles by using the Advanced Search screen, shown on the page below. This page can be used to build more complex, multi-term searches. The page also includes a range of Limit options, including an option to Limit your search to CAB Full Text articles.

| Subscription<br>Information                |                                                                                                    |                    |          |                                              |
|--------------------------------------------|----------------------------------------------------------------------------------------------------|--------------------|----------|----------------------------------------------|
| CABI Head Office                           | Advanced s                                                                                                    | earch              |          | Over 9 million<br>bibliographic and full     |
| (logged in via IP address)<br>Show Details |                                                                                                    | in All fields      | - ×      | text applied life<br>science articles hand   |
| Log Out                                    | AND -                                                                                                    | in All fields      | - ×      | picked by our team of<br>experts and updated |
| Log into a different account               | AND -                                                                                                    | in All fields      | - ×      | daily.                                       |
|                                            | Add Row                                                                                                    |                    |          |                                              |
| <u>MyCABDirect</u><br>About MyCABDirect    |                                                                                                    |                    | Submit 🎐 |                                              |
| Create a free account                      | Published between                                                                                               | yyyy – yyyy        |          |                                              |
|                                            | Added since                                                                                                    | vvvv-mm-dd         | a        |                                              |
|                                            | Language                                                                                                    | ,,,,,              |          |                                              |
|                                            | index and interesting the second second second second second second second second second second second second s | Any Language       | •        |                                              |
|                                            | Document type                                                                                                   | All Types 🔹        |          |                                              |
|                                            | Show                                                                                                    |                    |          |                                              |
|                                            | all results                                                                                                    |                    | æ        |                                              |
|                                            | only results where CABI                                                                                         | host the full text | C        |                                              |
|                                            |                                                                                                    |                    | Submit 🍋 |                                              |
|                                            |                                                                                                    |                    |          |                                              |

Selecting the Limit option to "only results where CABI host the full text", will limit your search to records with links to any of the CABI Full Text materials to which you or your institution has a subscription. This will include the CAB Full Text database as well as the CAB eBooks, Reviews, Maps and Descriptions. You can see this in the following screen which shows the codes for these various CABI Full Text Databases.

| Subscription                               | Home Help Thesaurus                  |
|--------------------------------------------|--------------------------------------|
| Information                                | (global warming) AND (sc:fr) AND sc: |
| CABI Head Office                           | (B5 OR FR OR FA OR B3 OR FT OR       |
| (logged in via IP address)<br>Show Details | GF OR GA OR FV OR FW OR FX)          |
| Log Out                                    | Advanced Search                      |

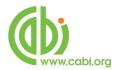

If you have subscriptions to any of these additional, Full Text databases, you can also use the individual codes to limit to the specific Full Text resource. On the next page, you will find a list of all these CABI Full Text database codes, and the databases that they relate to.

#### CABI Full Text Database Codes:

Below is a list of CABI's Database codes:

| CAB Full Text Database                                                                                                    | FT                               |
|----------------------------------------------------------------------------------------------------|----------------------------------|
| Full Text Descriptions of Fungi & Bacteria                                                                                                    | FX                               |
| Full Text Distribution Maps of Plant Diseases                                                                                                    | FW                               |
| Full Text Distribution Maps of Plant Pests                                                                                                    | FV                               |
| Full Text Reviews (Current)                                                                                                    | FR                               |
| Full Text Reviews (Archive)                                                                                                    | FA                               |
| CABI eBbooks entire file                                                                                                    | GB                               |
| CABI eBooks front file only                                                                                                    | GF                               |
| CABI eBooks archive file only                                                                                                    | GA                               |
| CAB eBooks - Front file subsets:<br>Agriculture<br>Animal and Veterinary Sciences<br>Environment<br>Human, Food and Nutrition Sciences<br>Leisure and Tourism<br>Plant Sciences | B1<br>B2<br>B3<br>B4<br>B5<br>B6 |
| CAB eBooks - Archive subsets:<br>Agriculture<br>Animal and Veterinary Sciences<br>Environment<br>Human, Food and Nutrition Sciences<br>Leisure and Tourism<br>Plant Sciences    | A1<br>A2<br>A3<br>A4<br>A5<br>A6 |

Use these codes, as described earlier, with the sc field tag.

#### Examples:

"global warming" and sc:gb

"food security" and "climate change" and sc:ft

cattle and breeding and sc:fr